# AD beyond Python and ML

Vassil Vassilev, Princeton compiler-research.org

# Computing Derivatives

#### Manual

• Error prone

#### Numerical Differentiation (ND)

- Precision errors
- High computational complexity
- Higher order problem (formula approximated by missing higher order terms)

#### Symbolic Differentiation (SD)

- Only works on single mathematical expressions (no control flow)
- May require transcribing result back into code
- Algorithmic or Automatic Differentiation (AD)
	- Automatically generate a C++ program to compute the derivative of a given function

#### Numerical Differentiation

$$
\frac{df(x)}{dx} \approx \frac{f(x) - f(x+h)}{h}
$$

- The choice of h is problem-dependent.
- Too big step h makes the approximation too poor
- Too small *h* makes the floating point round-off error too big
- The computational complexity is  $O(n)$ , where n is the number of parameters  $-$  for a function with 100 parameters we need 101 evaluations

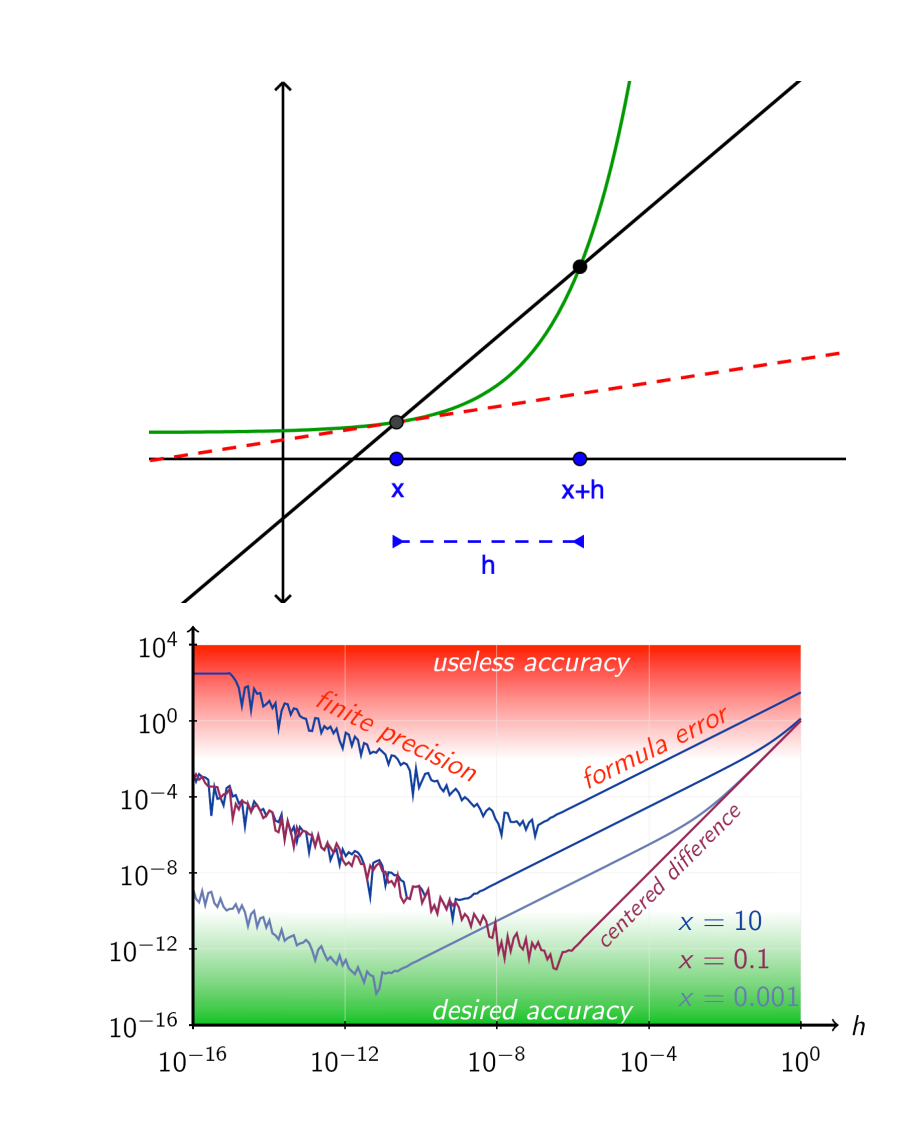

#### Automatic Differentiation

"[AD] is a set of techniques to evaluate the derivative of a function specified by a computer program. AD exploits the fact that every computer program, no matter how complicated, executes a sequence of elementary arithmetic operations (addition, subtraction, multiplication, division, etc.) and elementary functions (exp, log, sin, cos, etc.)." [Wikipedia]

Known as algorithmic differentiation, autodiff, algodiff, computational differentiation.

#### Automatic and Symbolic Differentiation

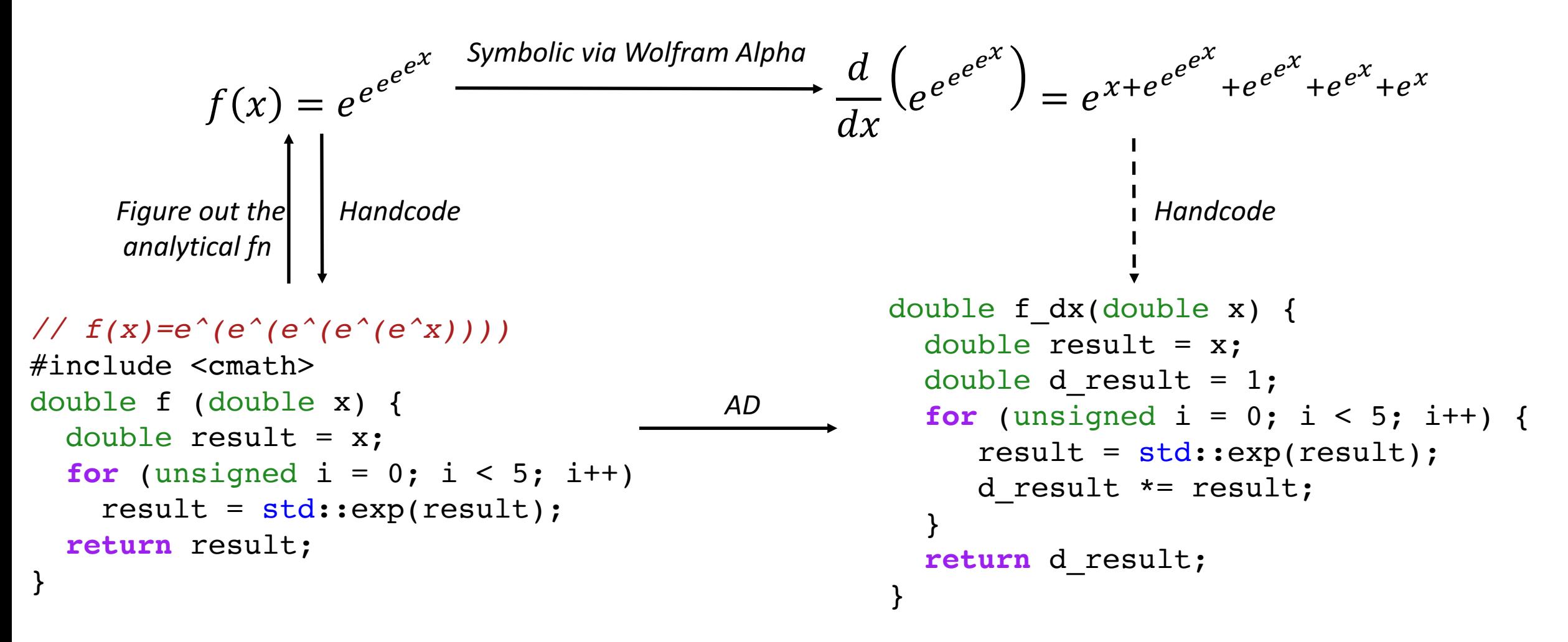

#### Chain Rule & AD

$$
\frac{dz}{dx} = \frac{dz}{dy} \cdot \frac{dy}{dx}
$$

Intuitively, the chain rule states that knowing the instantaneous rate of change of *z* relative to y and that of y relative to x allows one to calculate the instantaneous rate of change of *z* relative to *x* as the product of the two rates of change.

"if a car travels twice as fast as a bicycle and the bicycle is four times as fast as a walking man, then the car travels  $2 \times 4 = 8$  times as fast as the man." G. Simmons

## AD. Algorithm Decomposition

 $y = f(x)$  $z = g(y)$ 

 $dydx = dfdx(x)$  $dzdy = dqdy(y)$  $dzdx = dzdy * dydx$ 

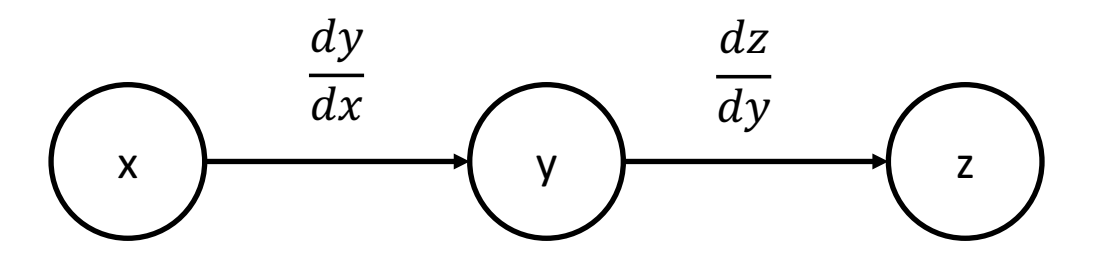

In the computational graph each node is a variable and each edge is derivatives between adjacent edges

We recursively apply the rules until we encounter an elementary function such as addition, subtraction, multiplication, division, sin, cos or exp.

#### AD. Chain Rule

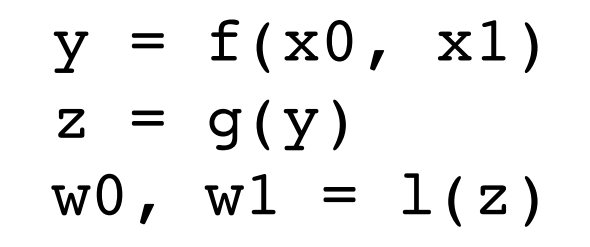

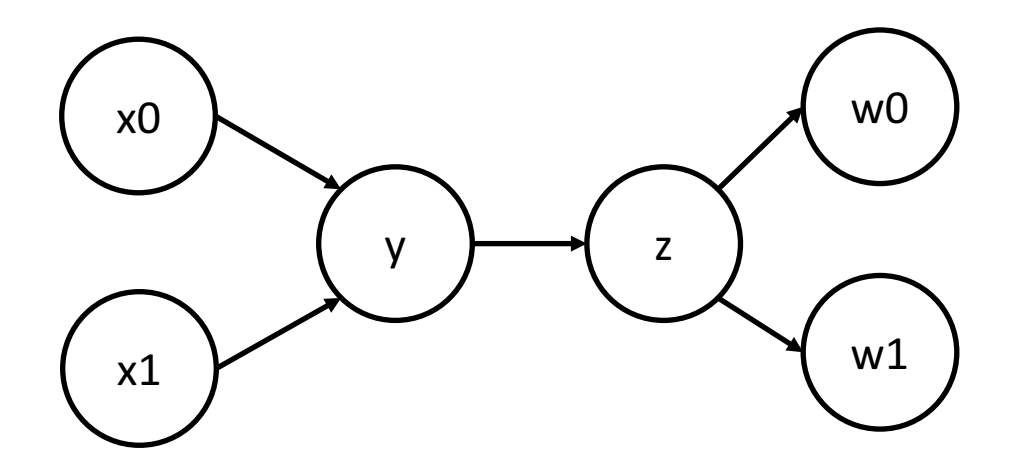

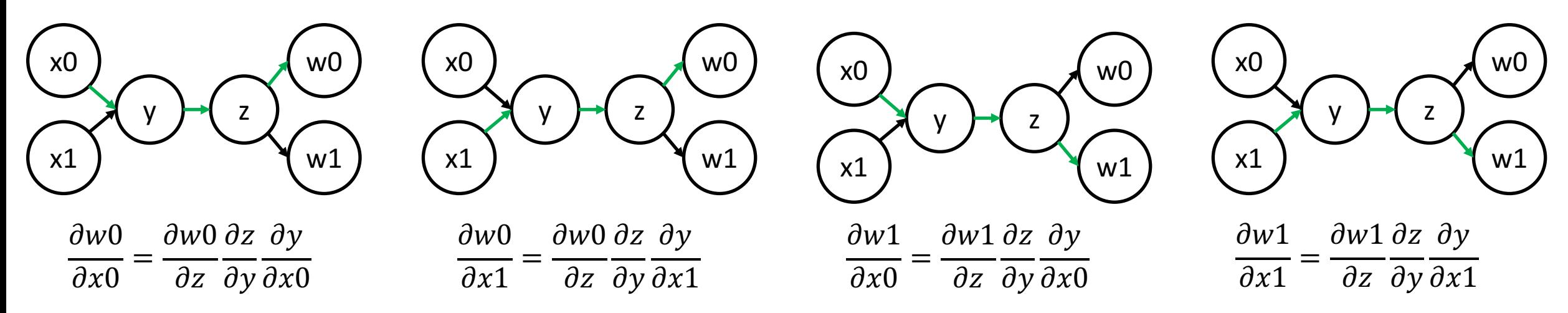

23-May-2022 *V. Vassilev - AD beyond Python and ML - Analysis Ecosystems Workshop II* 8

#### AD step-by-step. Forward Mode

```
dx0dx = {1, 0}dx1dx = \{0, 1\}y = f(x0, x1)dydx = df(x0, dx0dx, x1, dx1dx)z = g(y)dzdx = dg(y, dydx)w0, w1 = 1(z)dw0dx, dw1dx = d1(z, dzdx)
```
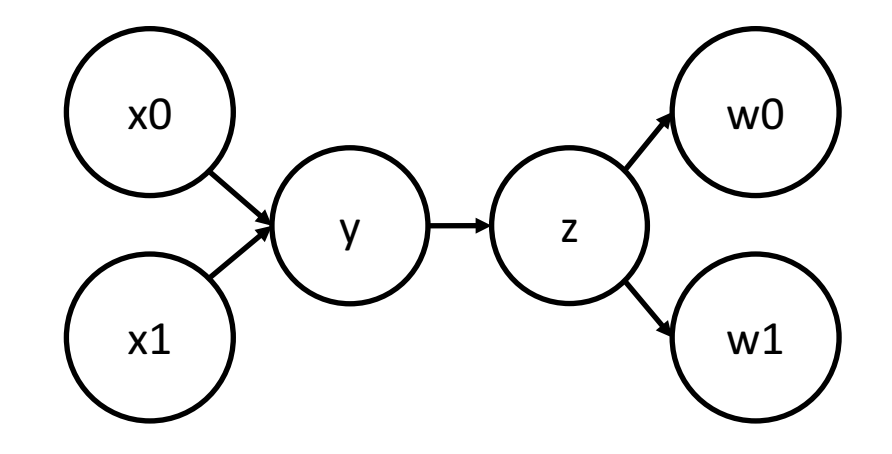

#### AD step-by-step. Reverse Mode

```
dwdw0 = \{1, 0\}dwdw1 = \{0, 1\}y = f(x0, x1)z = g(y)w0, w1 = 1(z)dwx0, dwx1 = df(x0, x1, dwdy)dwdy = dq(y, dwdz)dwdz = d1(dwdw0, dwdw1)
```
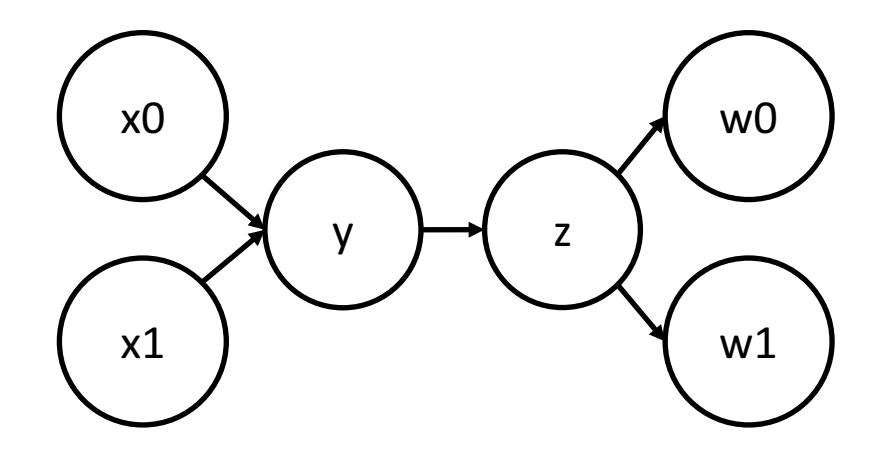

## AD Control Flow

- Control Flow and Recursion fall naturally in forward mode.
- Extra work is required for reverse mode in reverting the loop and storing the intermediaries.

```
double f_reverse (double x) {
 double result = x;
  std::stack<double> results;
  for (unsigned i = 0; i < 5; i++) {
   results.push(result);
   result = std::exp(result);
  }
  double d result = 1;for (unsigned i = 5; i; i--) {
   d result *= std::exp(results.top());
   results.pop();
  }
 return d_result;
}
```
## AD. Cheap Gradient Principle

- The computational graph has **common subpaths** which can be precomputed
- If a function has a single input parameter, no mater how many output parameters, **forward mode** AD generates a **derivative** that has the **same time complexity** as the original function
- More importantly, if a function has a **single output** parameter, **no matter how many input** parameters, reverse mode AD generates **derivative** with the same **time complexity** as the original function.

#### Implementation Techniques

## Components of an AD-Aware System

#### • Core AD Transformation

*How* do we generate a derivative? Usually is a transformation pass over a data structure representing the code. *Challenge: performance*

#### • User Interface/API

*How do we request and use a derivative? Usually is a trigger for the AD transformation. Challenge: crosstranslation unit support, tool interoperability.*

#### • Framework

*How* do we express a solution apt to AD? Usually is a complex system that enables differentiable programming, *that is provides users with facilities to solve problems end-to-end. Challenge: complexity, tools work well for a single domain.*

# Core AD Transformation

AD tools can be categorized by how much work is done before program execution:

• Tracing/taping/operator overloading – constructs and processes the computational graph at the time of execution, each time a function is invoked. Records the linear sequence of computation operations at runtime into a tape (or Wengert list). The control flow is flattened to<br>produce a derivative. A typical implementation is via operator overloading, defining a specia *tools based on tracing including ADOL-C, CppAD, Adept,* **Zygote.jl, Diffractor.jl and JAX**.

# • Source Transformation – constructs the computation graph and produces a derivative function at ahead of time.

More compiler optimizations can be applied, such as reorganizing or evaluating simple constant expressions at compile time and<br>common subexpression elimination. Source trans- formation is more difficult to implement as it developing and maintaining a language parser. **Tapenade** is an example for a source transformation tool with custom parsers for C<br>and Fortran.

# • Compiler-based Source Transformation – constructs and transforms the computation graph as part of the translation phase.

Historically, toolmakers made trade offs between ease of use, performance and ease to integration. AD now benefits from<br>better language support to avoid such trade offs. Recent advancements of production quality compilers to reuse the language parsing infrastructure. **ADIC, Enzyme and CLAD** are compiler-based tools using source transformation.

#### AD Frameworks

- Other systems offer AD-aware environments to differentiate subsets of a language for domain-specific purposes:
- Halide offers AD-aware environment for image and array processing in C++
- JAX is also an AD system that differentiates a sublanguage of Python oriented towards ML
- Dex aims to give better AD asymptotic and parallelisation guarantees than JAX for loops with indexing
- Swift and Julia integrate AD deeply into the language itself
- Tensorflow/PyTorch/Theano/…/

# Differentiable Programming

# Differentiable Programming

"A programming paradigm in which a numeric computer program can be differentiated throughout via **automatic differentiation**. This allows for gradient based optimization of parameters in the program, often via gradient descent." [Wikipedia]

- Deep learning drives recent advancements in automatic differentiation
- AD is useful also in bayesian inference, uncertainty quantification, modeling, simulation
- The concept of AD dates back from dual number algebra from  $19<sup>th</sup>$  century
- In 1970's AD was used to estimate roundoff errors
- In the ML era was rebranded as backpropagation
- In an essay, LeCun coined the term Differentiable Functional Programming
- Now there are efforts in enabling differentiable programming in computer graphics (differentiable rendering), computer vision, physics simulators (fluid dynamics), ...

#### Deep Learning & Automatic Differentiation

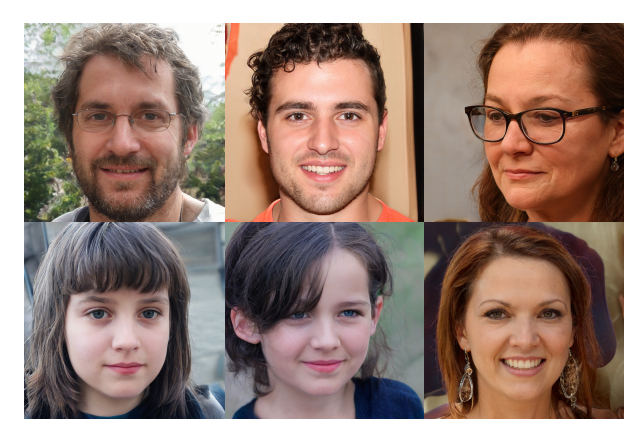

Imagined by GAN, ThisPersonDoesNotExist.com

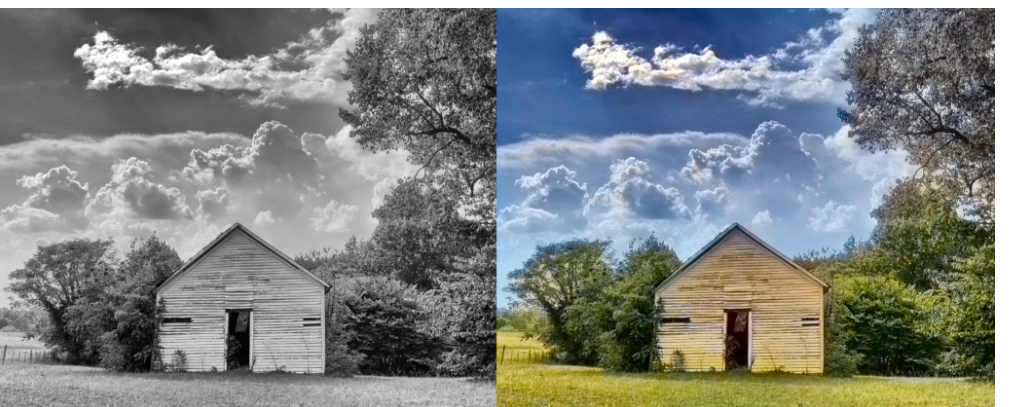

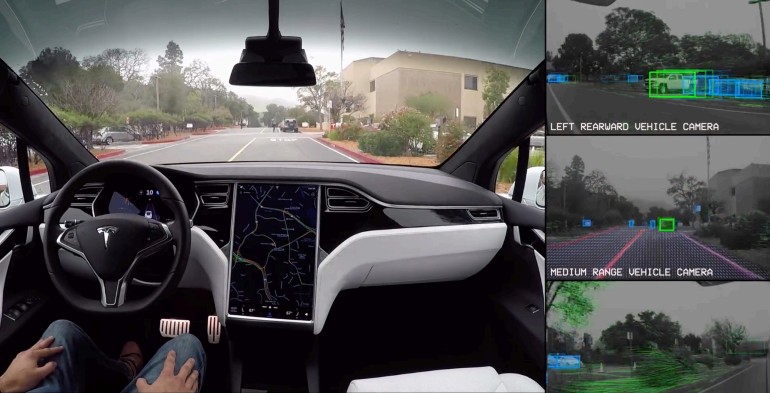

Image colorization **Tesla** Autopilot, tesla.com

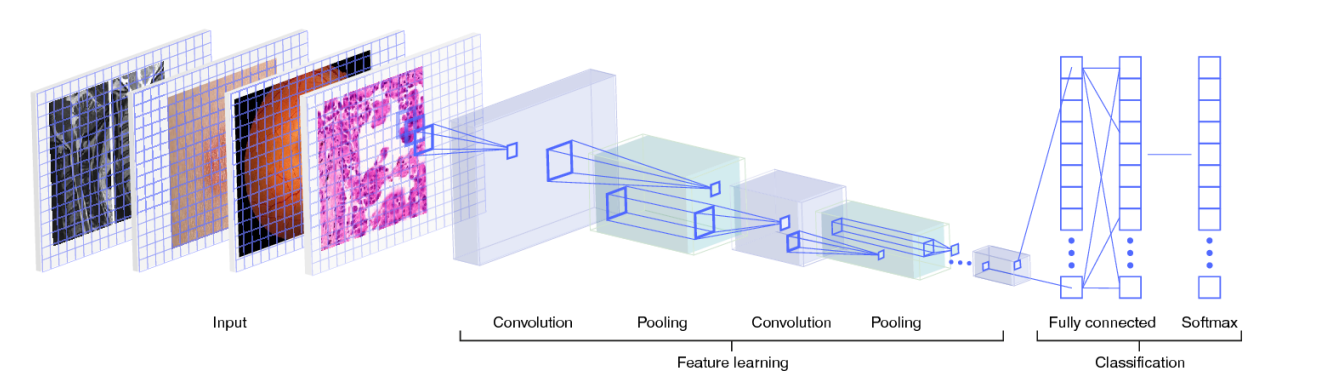

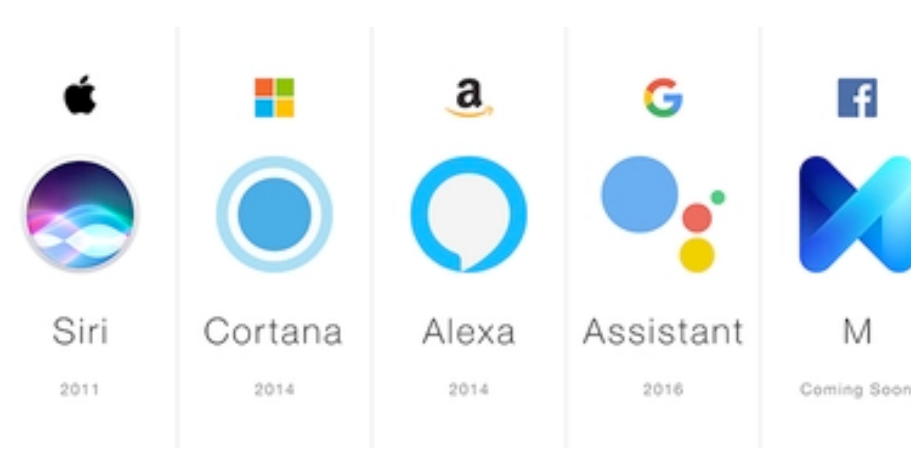

Medical Imaging, CNN, A. Esteva et al, A guide to deep learning in healthcare

#### Speech Recognition

# Backpropagation As Data Flow Optimization

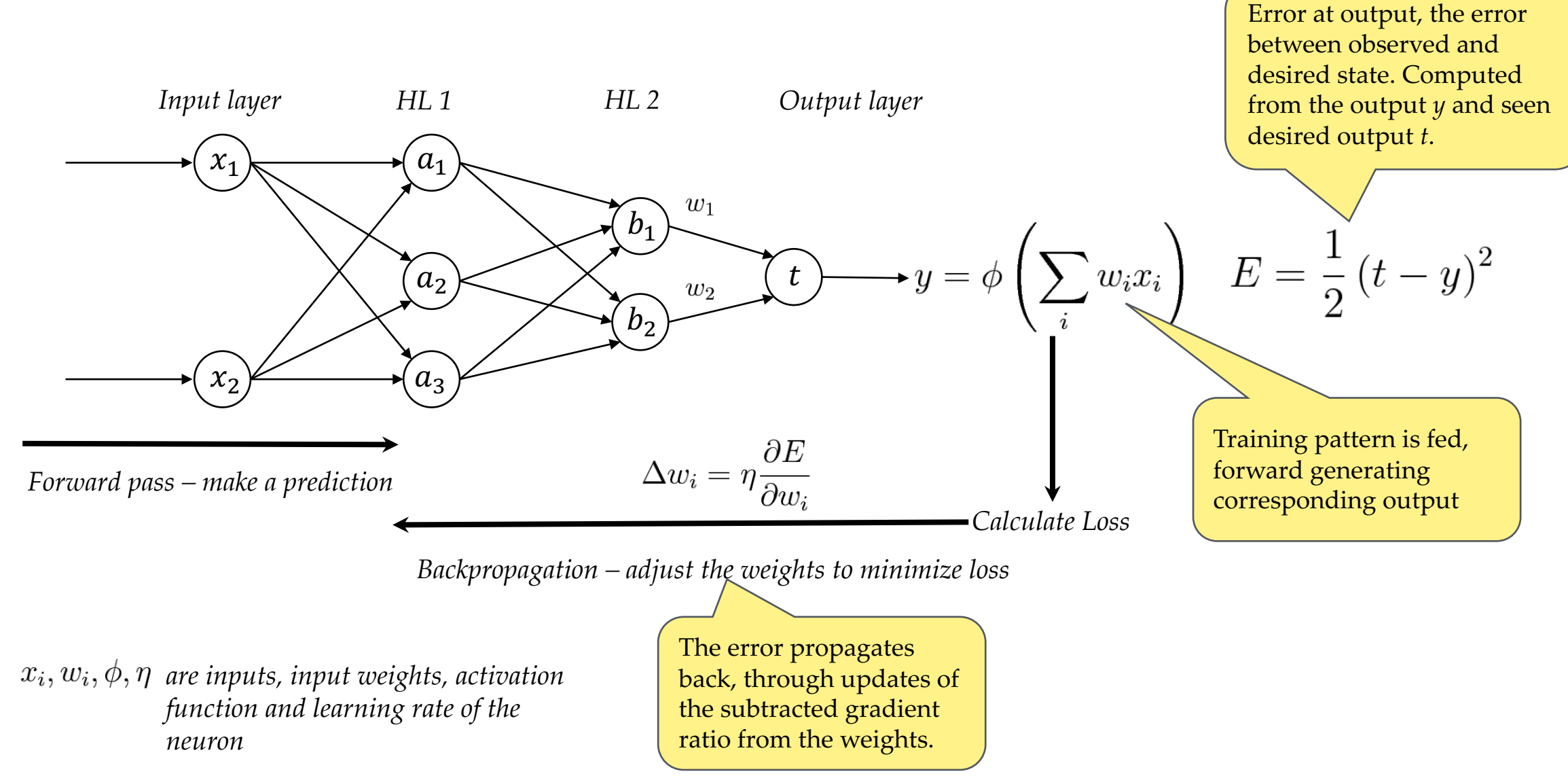

23-May-2022 *V. Vassilev* - AD beyond Python and ML - Analysis Ecosystems Workshop II 20

#### $a_1^{(2)}$ Backpropagation  $x_1^{(0)}$  $E$  $W^{(1)}_{1,1}$  $(1)$  $x_2^{(0)}$  $\left\langle z_1^{(1)} \right\rangle\!\!\left\langle\right. a_1^{(1)}$  $z_2^{(1)}$  $\rm z_1^{(2)}$  $z_3^{\left(\right)}$  $(1)$ )  $z_2^{(2)}$  $W^{(1)}_{1,2}$  $(1)$  $W^{(1)}_{1,3}$  $(1)$  $W^{(1)}_{2,3}$  $(1)$  $w_2^0$ , 2  $W^{(1)}_{2,1}$  $(1)$  $(1)$  $W^{(2)}_{1,1}$  $(2)$  $W^{(2)}_{1,2}$  $(2)$  $W^{(2)}_{2,1}$  $(2)$  $W^{(2)}_{2,2}$  $(2)$  $W^{(2)}_{3,1}$  $(2)$  $W^{(2)}_{3,2}$  $(2)$  $\frac{\partial}{\partial}$  $\frac{\partial}{\partial}$  $\frac{\partial}{\partial}$  $+$  $\frac{\partial}{\partial}$  $\frac{\partial}{\partial}$  $\frac{\partial}{\partial}$  $\frac{\partial}{\partial}$  $\frac{\partial}{\partial}$  $a_i$  $a_1^{(1)}$  $a_2^{(1)}$  $a_3^{(1)}$  $a_2^{(2)}$  $e_1^{(3)}$  $e_2^{(3)}$  $\partial$  $\partial$ =  $\rm{z_2^{(2)}}$  $1,1$  $\begin{pmatrix} 1 \ 1,1 \end{pmatrix}$  (1)  $1)$

#### Gradient Descent

A gradient is the vector of values of the function; each entry is the output of the function's derivative wrt a parameter...

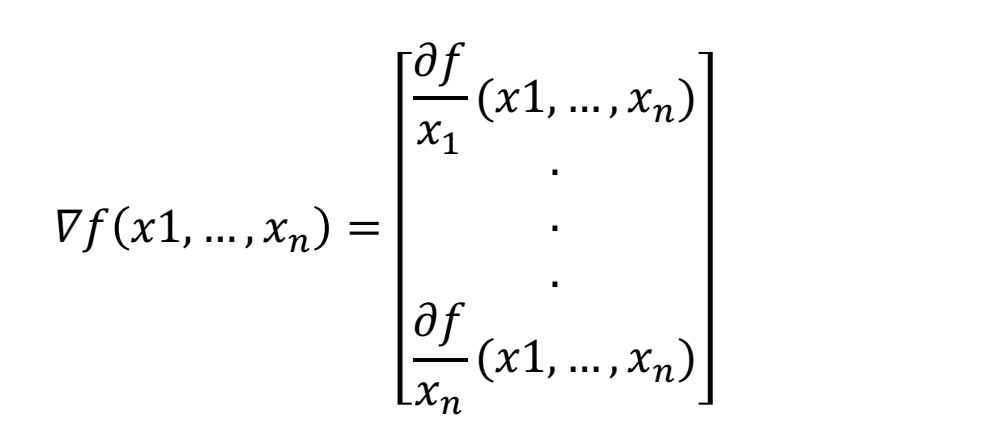

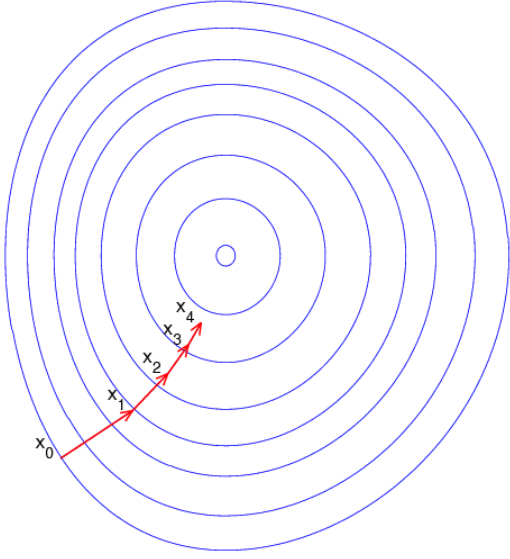

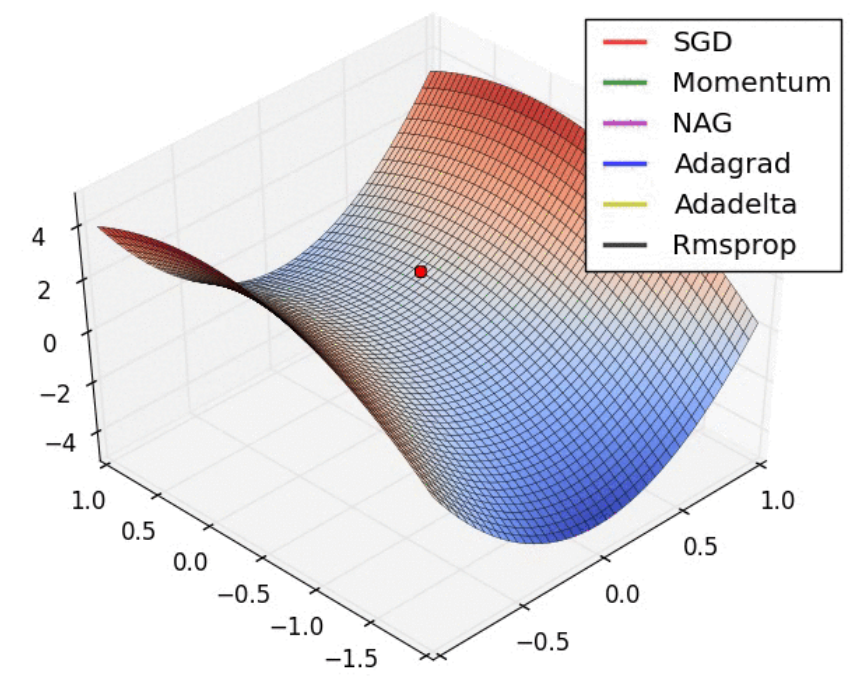

Plot credits: https://ruder.io/optimizing-gradient-descent/

The gradient vector can be interpreted as the "direction and rate of fastest increase"

#### Uses of AD Beyond Python & ML

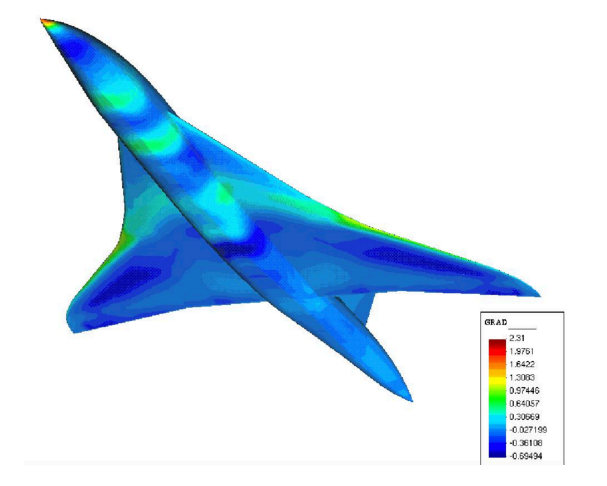

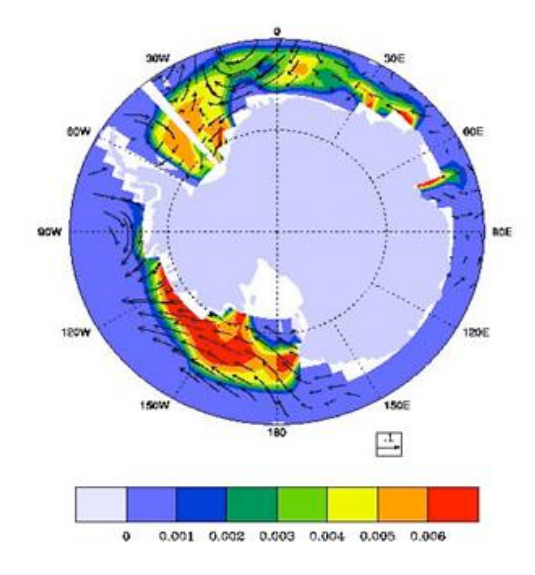

Gradient of the Sonic Boom objective function on the skin of the plane, CFD, Laurent Hascoët et al.

Sensitivities of a Global Sea-Ice Model, Climate, Jong G. Kim et al

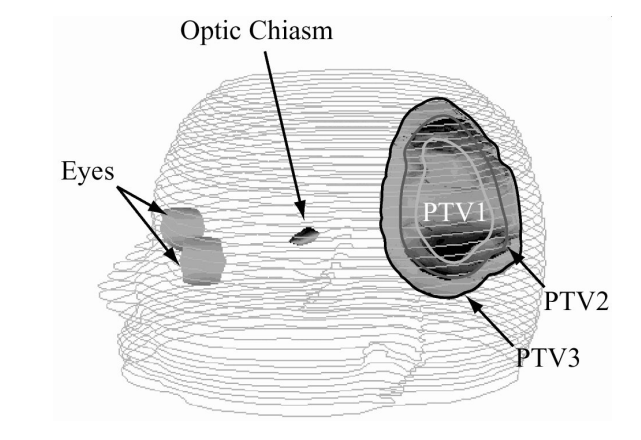

Intensity Modulated Radiation Therapy, Biomedicine, Kyung-Wook Jee et al

## AD in ROOT and Beyond

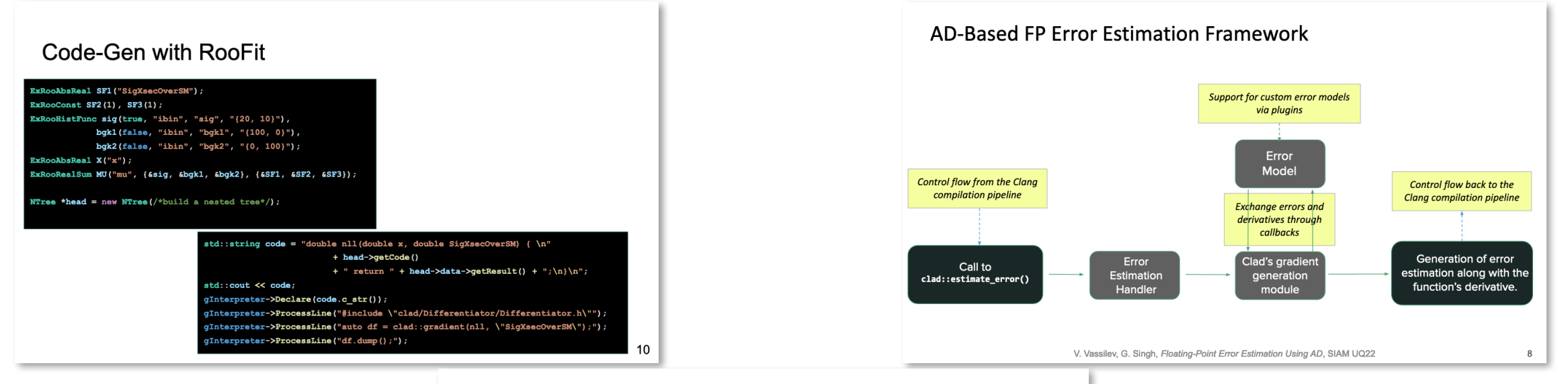

#### RooFit & AD prototype, G. Singh et al.  $\blacksquare$  Fitting Benchmark Floating point error estimation& AD, G. Singh et al.

- Compare fitting time using CLAD computed gradients vs Numerical Differentiation of objective function
	- Fitting sum of gaussians (FitGradBenchmark.cxx in rootbench)
- As expected, speedup using CLAD increases when using large number of parameters
- Current implementation still requires one numerical gradient call for second derivatives (when seeding)
- Higher speedup will be possible after adding second derivatives computation using CLAD

V. Vassilev, L. Moneta

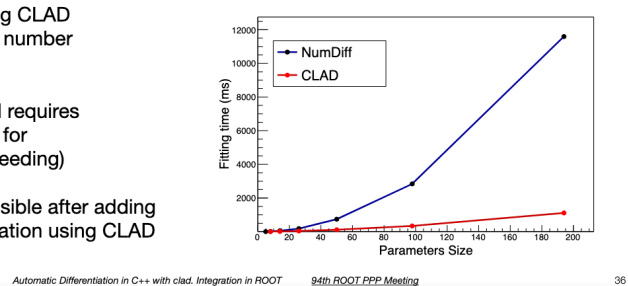

#### ROOT hist fitting & AD, L. Moneta et al.

23-May-2022 *V. Vassilev - AD beyond Python and ML - Analysis Ecosystems Workshop II* 24

# AD Community & Trends

#### AD Community

- Relatively small and well-connected community
- autodiff.org  $-$  a community portal which is mostly kept up-to-date
- Once a year an EuroAD workshop
- Next year there will be a major AD event taking place in ANL
- juliadiff.org a Julia AD community which captures the uprise of AD infrastructure in Julia

### LLVM-Based Source Transformation AD Tools

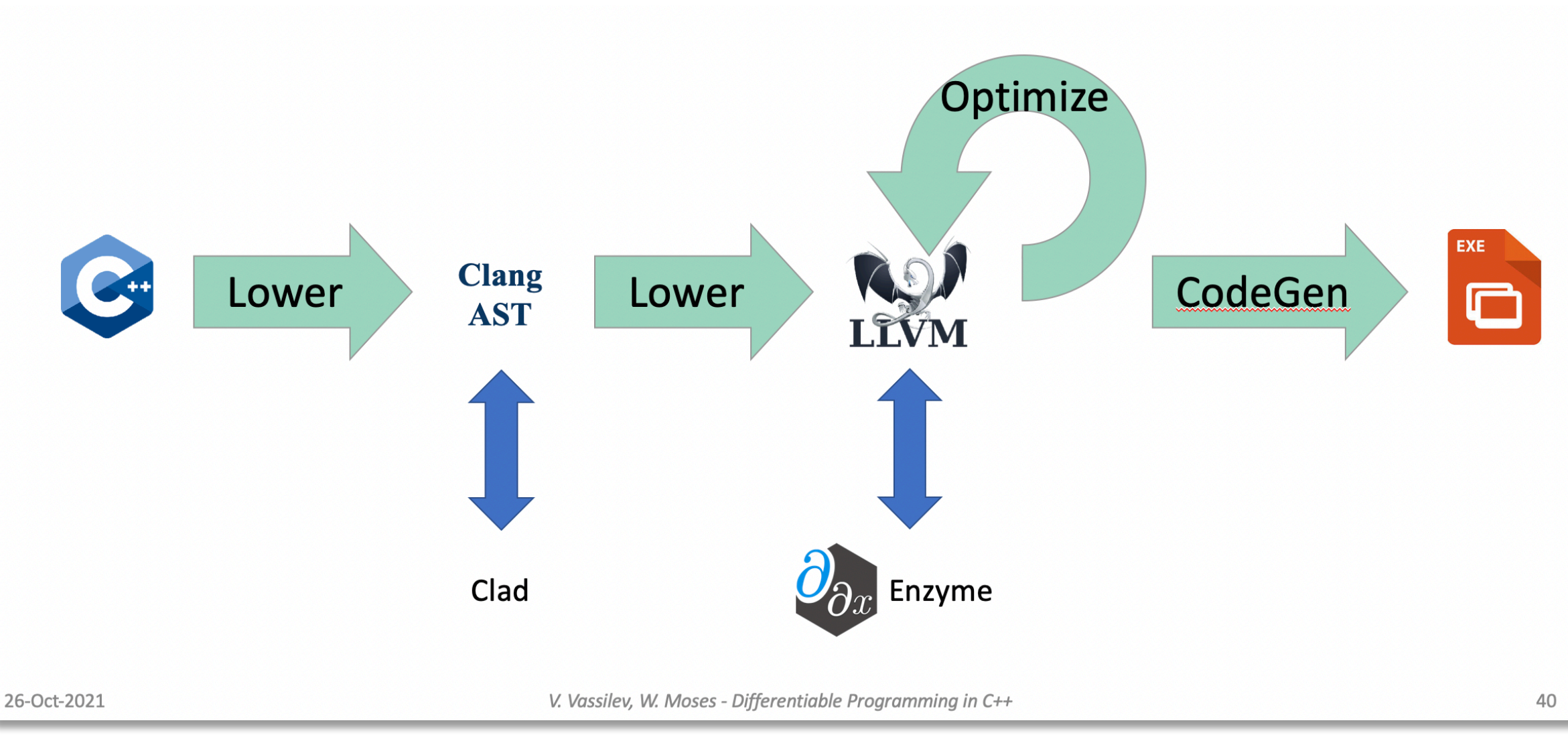

#### Clad. Usage

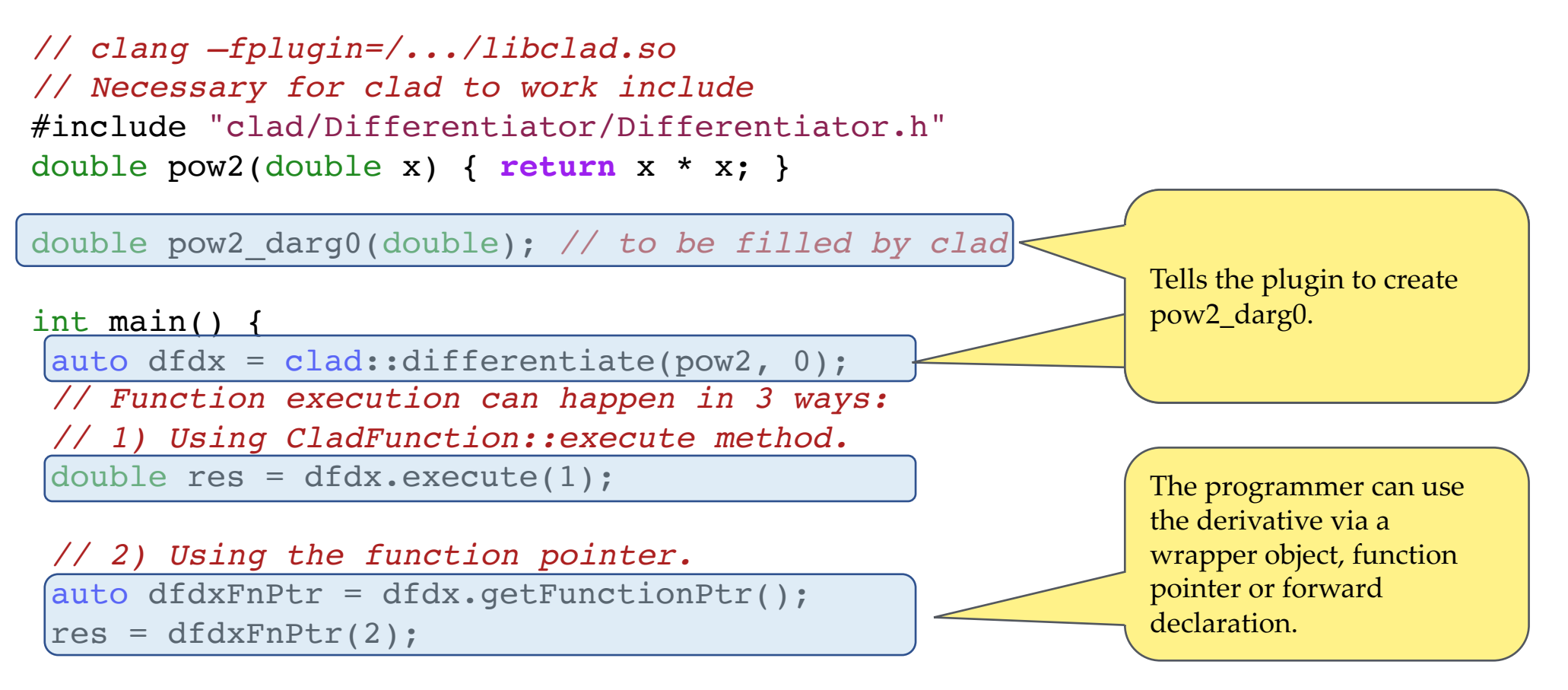

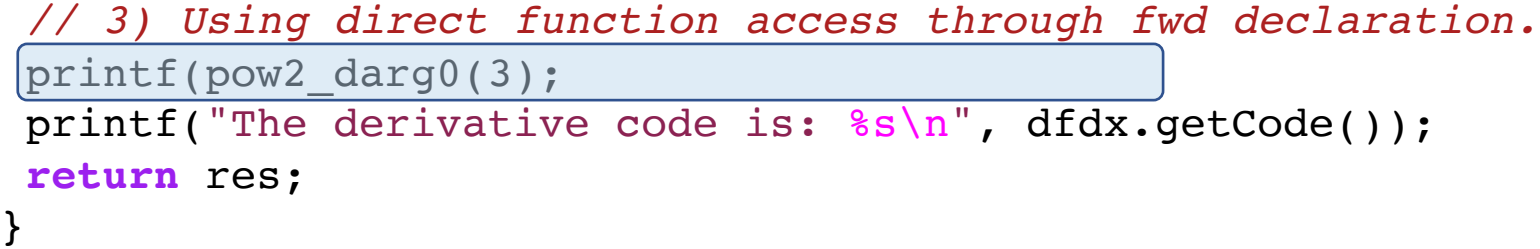

```
[performance-test@vv-nuc ~/clad-build-llvm11 $ ./a.out
6.000000
The derivative code is: double pow2_darg0(double x) {
    double -d_x = 1;
    return -d_x * x + x * d_x;
```
#### Enzyme. Usage

```
// clang test.c -S -emit-llvm -o input.ll -O2 -fno-vectorize -fno-slp-vectorize -
fno-unroll-loops
```

```
#include <stdio.h>
extern double __enzyme_autodiff(void*, double);
double square(double x) {
    return x * x;
}
double dsquare(double x) {
    // This returns the derivative of square or 2 * x
    return enzyme autodiff((void*) square, x);
}
int main() {
    for(double i=1; i<5; i++)
        printf("square(f)=f, dsquare(f)=f', i, square(i), i, dsquare(i));
}
```
#### Conclusion

Differentiable Programming a programming paradigm which relies on well developed theory and technology. It can enable gradient descent optimizations and make our systems more sensitive or resistant to particular data inputs.

I personally think that differentiable programming will disrupt science modeling and simulation.

#### Can HEP re-ogranize its software to benefit from this paradigm beyond the canonical use of ML?

# Thank you!

# Supplementary Slides

# Optimal Control Can steer a process towards a reference trajectory automatically?

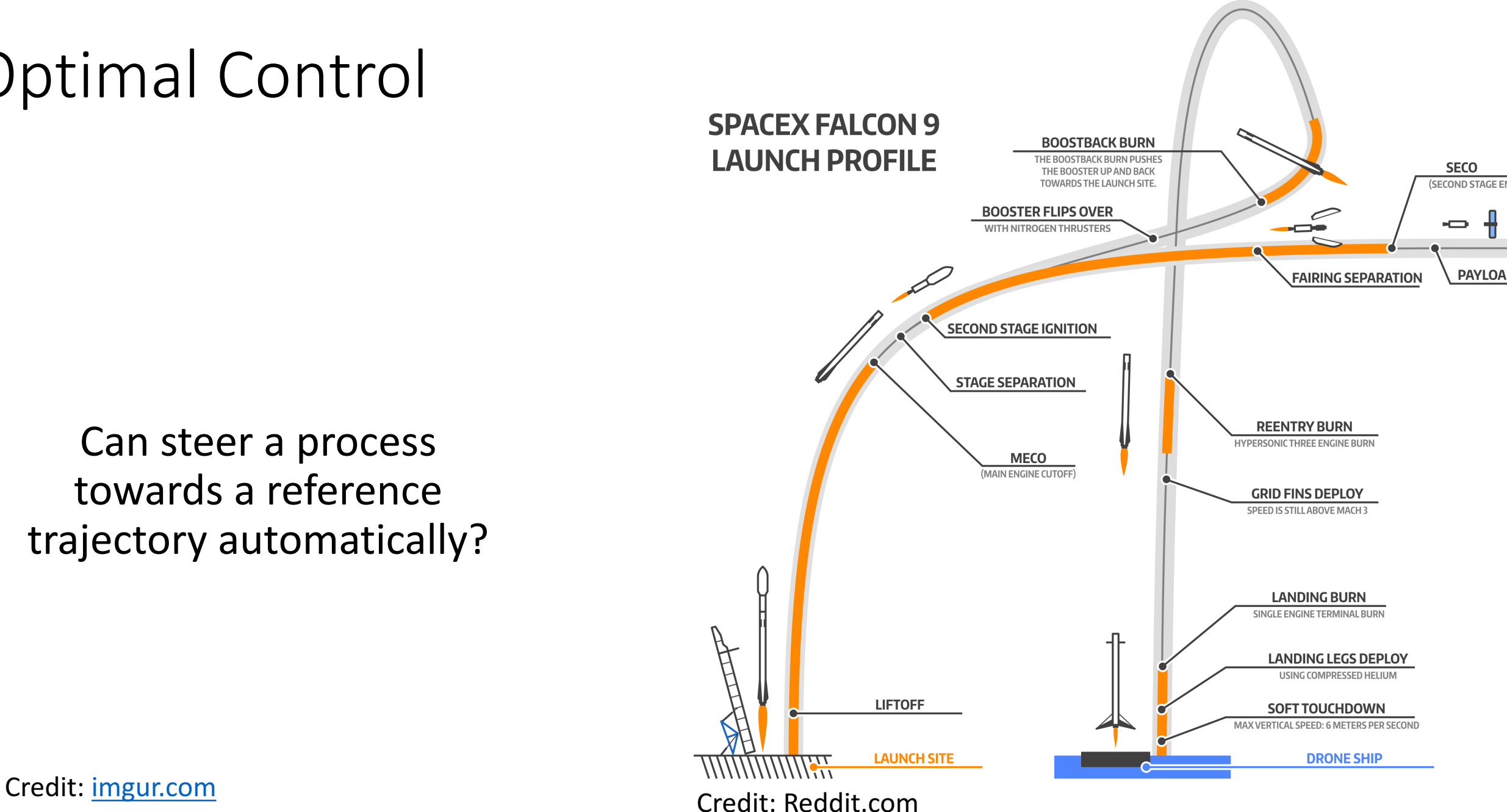

23-May-2022 *V. Vassilev* - AD beyond Python and ML - Analysis Ecosystems Workshop II 33

#### Controllin

The goal is to reach zero altitude with zero vertical velocity given tight constraints of landing area and fuel.

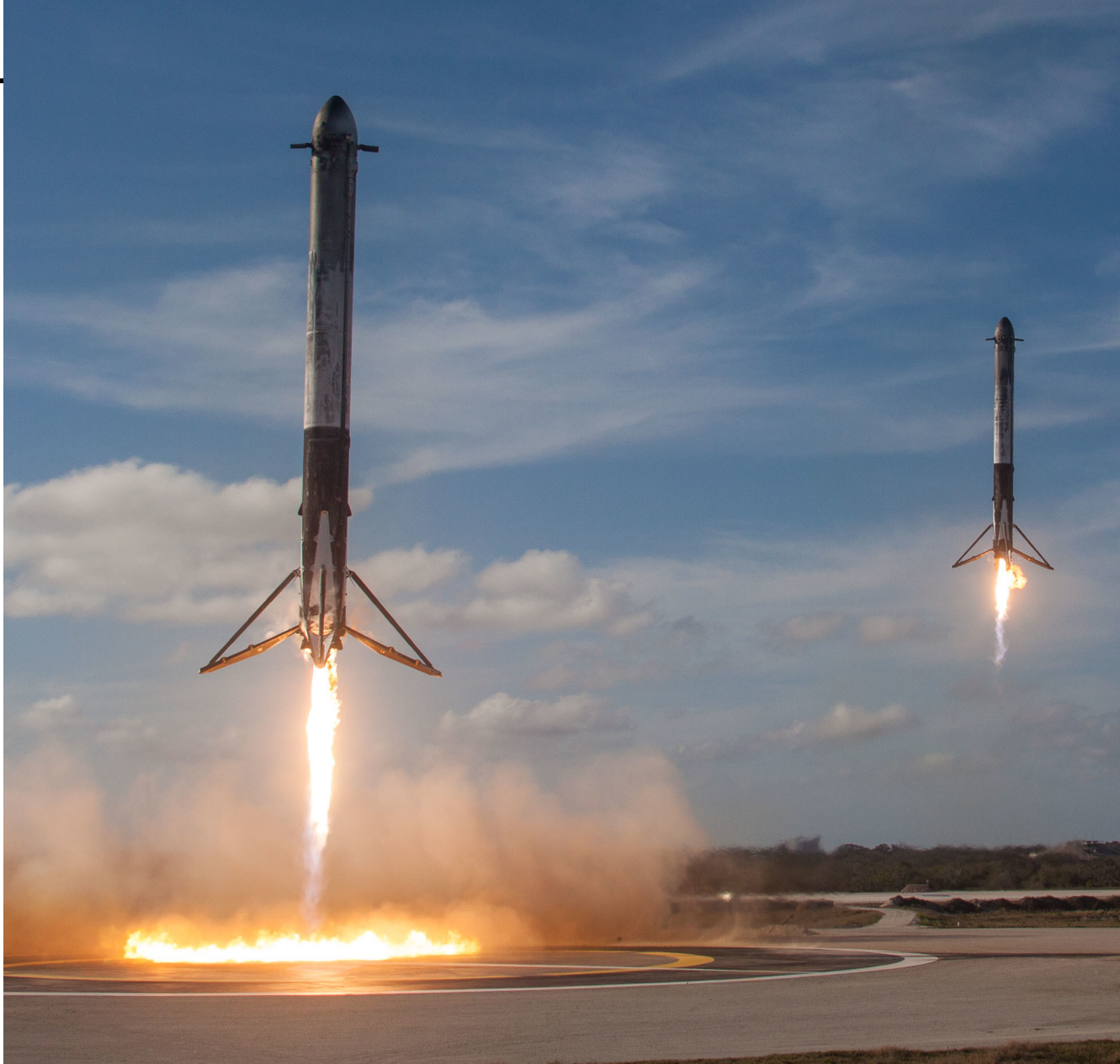

Credit: Official SpaceX Photos

23-May-2022 *V. Vassilev* - AD beyond Python and ML - Analysis Ecosystems Workshop II 34

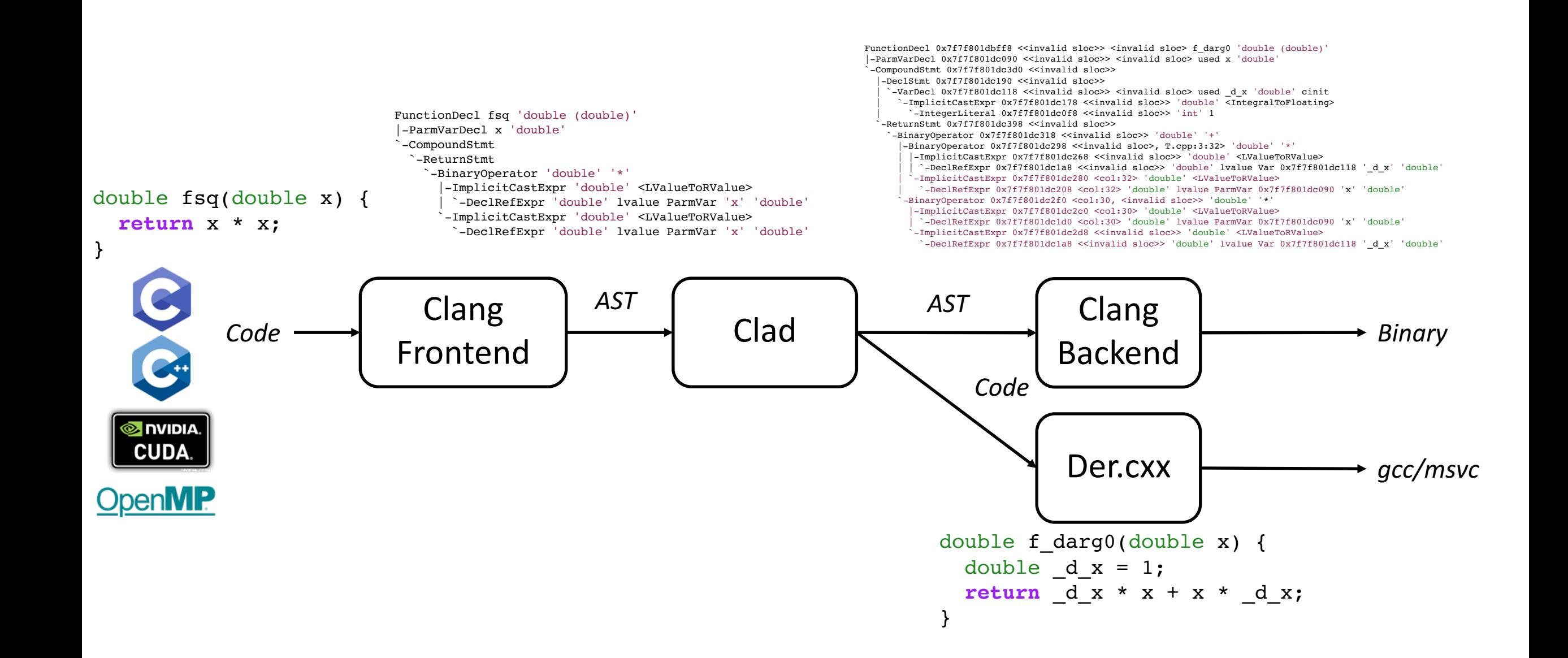

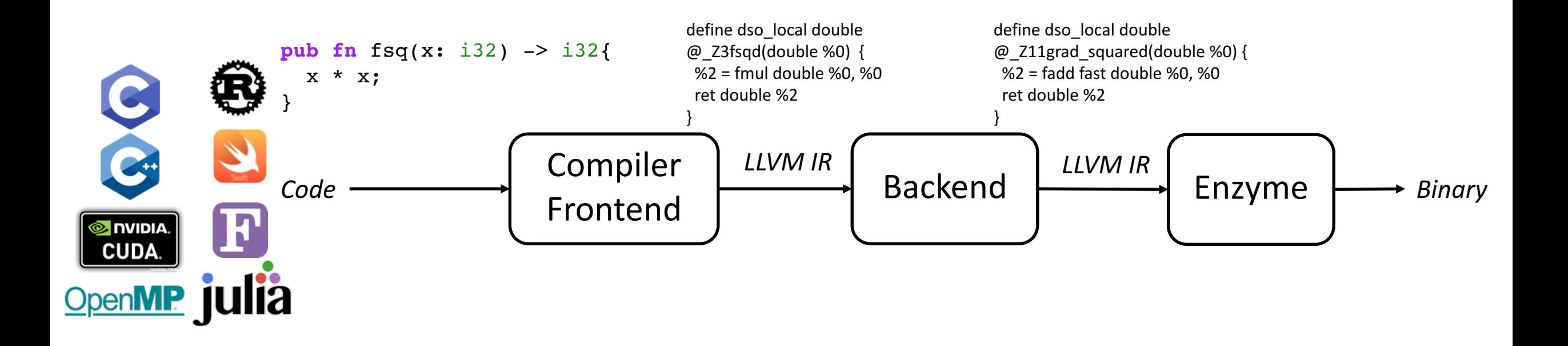